#### **Inhaltsfeld Information und Daten**

### **Roboterarten und einfache Programmierübungen**

Ein Beitrag von Frank Wachenbrunner Mit Illustrationen des Autors

*© Chris Rogers/The Image Bank*

Diese Unterrichtseinheit stellt verschiedene Roboterarten wie *mBot*, *MINDSTORMS*, *Robotics BT Be*ginner und Calliope Mini vor, mit denen Robotik und Coding in der Schule eingeführt werden können. Die Aufgaben fokussieren schließlich auf den vor Ranger mit seinen Bauteilen, dem Controller, dem Zusammenbau sowie der zugehörigen visuellen Programmieroberfläche.

# **KOMPETENZPROFIL Klassenstufe:** 5–7 **Dauer: 4–5 Unterstunden Lernziele:** Die Lernenden … 1. nennen die Bauteile des *mBot Ranger* und seis Controllers, 2. programmieren in einer visuellen Programerumgebung eine einfache Fahrt des Roboters, 3. programmieren eine Kreisfahrt des Roboters, 4. nutzen die App *Makeblock*. Thematische Bereiche: **Roboterarten, Bauteile, Controller, visuelle Programmierung,** *mBot* **Controlleries** *Ranger*, *Open Roberta Lab, Makeblock-App* Petenzbereiche: Implementieren, Probleme Lösen und Handeln Inhaltsfeld Information und Daten<br>Worderarten und einfache Programmier-<br>Worderarten und einfache Programmier-<br>Worderarten und Einfache Programmier-<br>Worden und Einfache Programmier-<br>Worden und Daten und Daten und einfache P

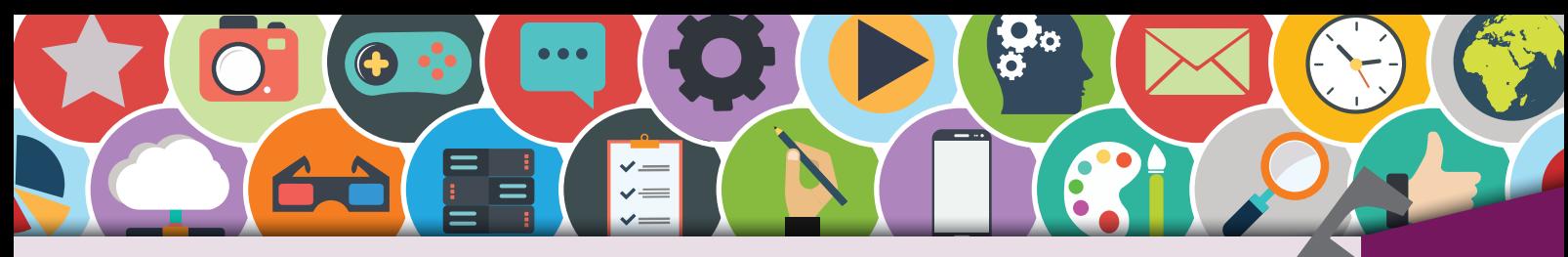

### Roboterarten in der Schule

ARTEN VON ROBOTERN

**!** 

Es gibt viele Roboter oder roboterähnliche Objekte, mit denen man in der Schule das Thema Robotik und Coding erlernen kann. Auf dieser Seite sollen einige vorgestellt werden. Das Buch stützt sich im Anschluss auf den Robotertyp "mBot Ranger". Er bietet vielfältige M $\ddot{r}$  hkeiten des Einsatzes. Repubblication of the control of the control of the control of the control of the control of the control of the control of the control of the control of the control of the control of the control of the control of the contr

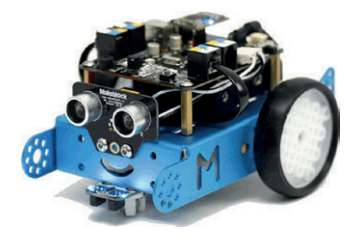

Der Roboter **mBot** ist ein idealer Einstiegs-Inboter. Er ist durch seine Aluminium-Bauteile sehr stabil und ländsich ebenso w der mBot-Ranger über eine grafische Programmoberfläche einfach programmieren. Für ihn gibt einfach programmieren. Für ihn gibt ein viele Erweiterungs um ihm zusätzliche Funktionen zu gebe-

Der Roboter **MINDSTORMS** der Firma LEGO lädt dazu ein, mit Lego-Bausteinen zu bauen und zu programmieren. Er wird über eine Programmieroberfläche von LEGO erweckt und lässt sich durch Motoren, Sensoren, and weitere Bauteile ergänzen.

> Der **Robotes BT Beginner** der Firma Fischertechnik ist der leale Einstieg in die Robotik, wenn nicht nur fahrende Roboter im Vordergrund stehen, sondern auch das Messen, Steuern und Regeln erlernt werden wollen. Die Firma Fischertechnik setzt dabei auf eine eigene, leicht zu ererde Programmiersoftware.

Der **Calliop** Mini ist kein Roboter, sondern ein sogenannter Polatinen-Computer. Da er Bauteile wie einen Lautsprecher, ein Mikrofon und deine RGB-LED besitzt, interagiert er mit seiner Umwelt. Der Calliope Mini lässt sich auch über die Plattform "Open Roberta Lab" programmieren.

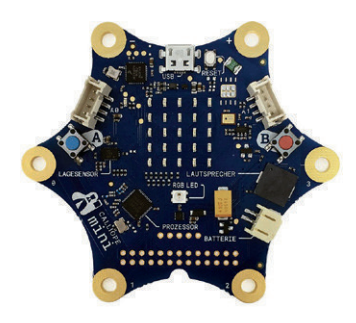

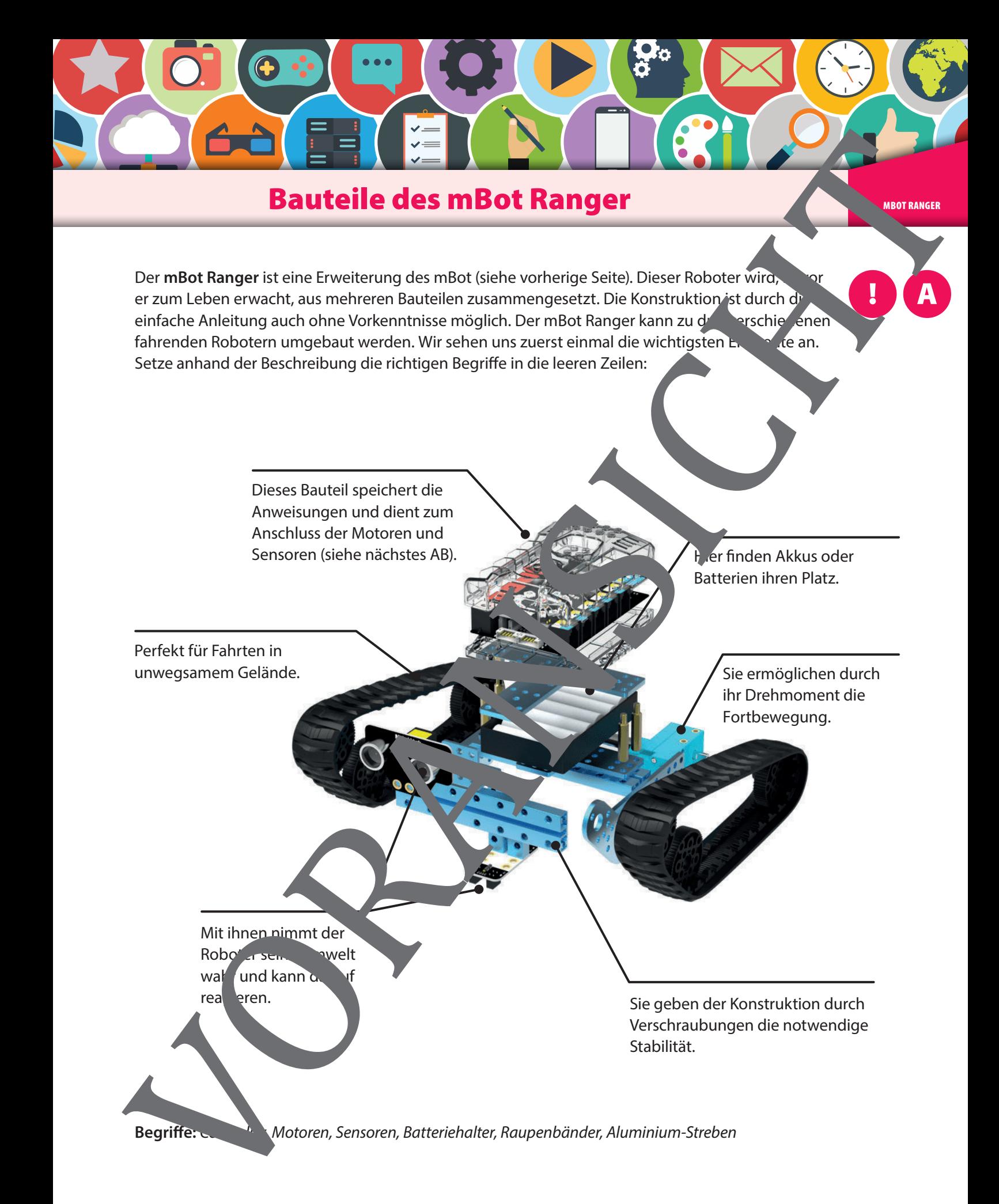

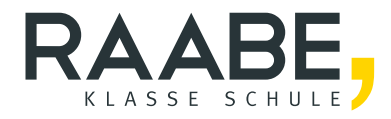

## **Sie wollen mehr für Ihr Fach?**  Bekommen Sie: Ganz einfach zum Download **im RAABE Webshop.**

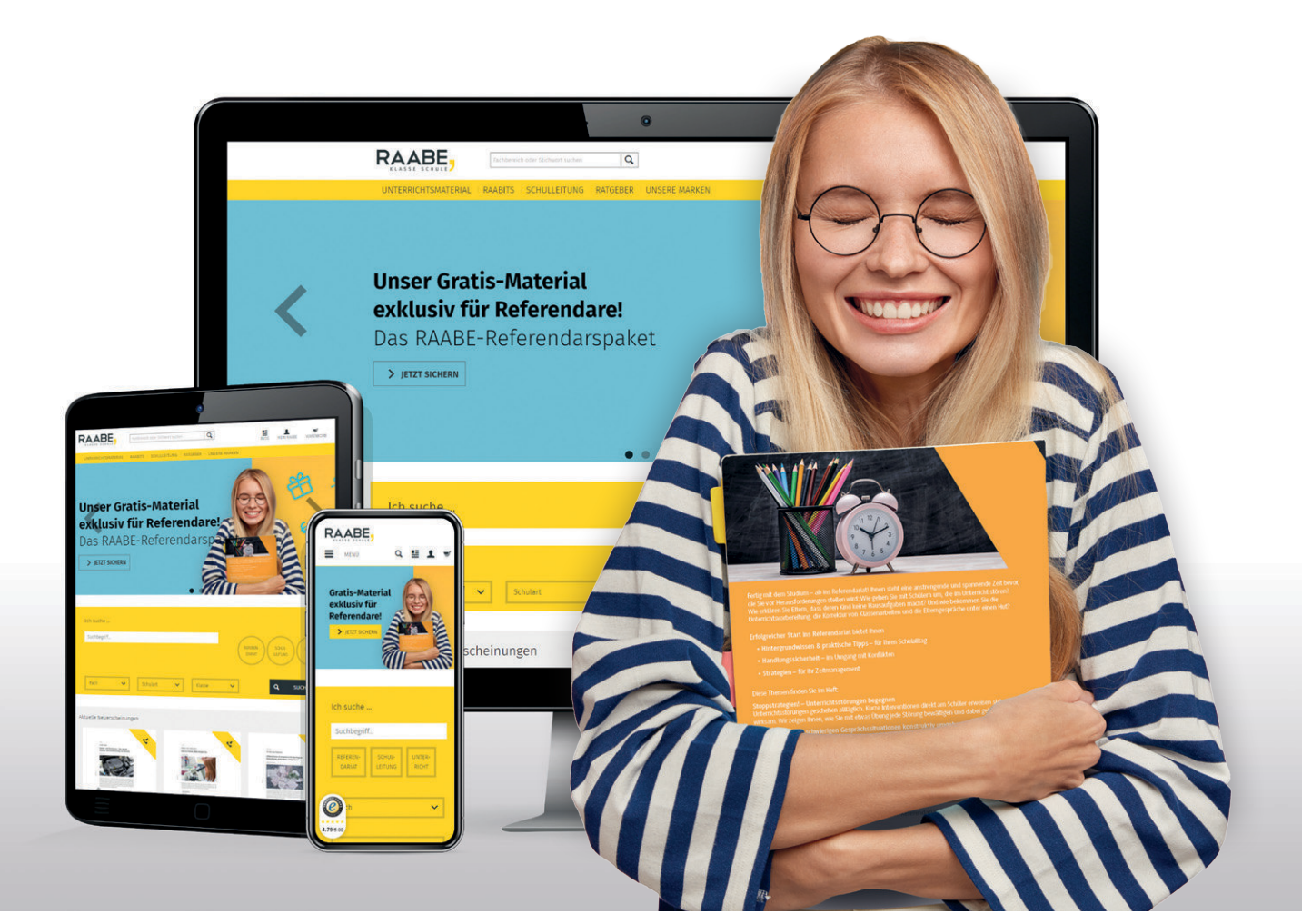

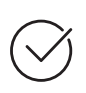

**Über 5.000 Unterrichtseinheiten** sofort zum Download verfügbar

**Webinare und Videos**  für Ihre fachliche und persönliche Weiterbildung

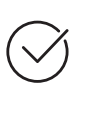

**Attraktive Vergünstigungen** für Referendar:innen mit bis zu 15% Rabatt

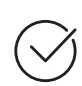

**Käuferschutz**  mit Trusted Shops

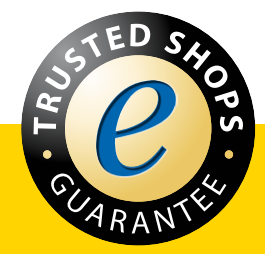

Jetzt entdecken: **[www.raabe.de](http://www.raabe.de)**